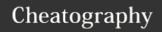

## Bash Keyboard Shortcuts

Alt +

Alt +

Ctrl

u Alt +

Command Editing (cont'd)

by Oguz Konya (oguzkonya) via cheatography.com/617/cs/820/

make uppercase from cursor to end of

make lowercase from cursor to end of

swap current word with previous

move forward one character

| Com             | mand Editing                                                                                                    |
|-----------------|----------------------------------------------------------------------------------------------------|
| Ctrl<br>+ a     | go to the start of the command line                                                                              |
| Ctrl<br>+ e     | go to the end of the command line                                                                                |
| Ctrl<br>+ k     | delete from cursor to the end of the command line                                                                |
| Ctrl<br>+ u     | delete from cursor to the start of the command line                                                              |
| Ctrl<br>+<br>w  | delete from cursor to start of word (i.e. delete backwards one word)                                             |
| Ctrl<br>+ y     | paste word or text that was cut using on<br>of the deletion shortcuts (such as the or<br>above) after the cursor |
| Ctrl<br>+<br>xx | move between start of command line ar<br>current cursor position (and back again)                                |
| Alt<br>+ b      | move backward one word (or go to start of word the cursor is currently on)                                       |
| Alt<br>+ f      | move forward one word (or go to end of word the cursor is currently on)                                          |
| Alt<br>+ d      | delete to end of word starting at cursor (whole word if cursor is at the beginning of word)                      |

| command line                                                               | + f                                            |  |
|----------------------------------------------------------------------------|------------------------------------------------|--|
| delete from cursor to start of word (i.e. delete backwards one word)       | Ctrl move backward one character + b           |  |
|                                                                            | Ctrl delete character under the cursor         |  |
| paste word or text that was cut using one                                  | + d                                            |  |
| of the deletion shortcuts (such as the one above) after the cursor         | Ctrl delete character before the cursor + h    |  |
| move between start of command line and                                     | Ctrl swap character under cursor with the      |  |
| current cursor position (and back again)                                   | + t previous one                               |  |
|                                                                            |                                                |  |
| move backward one word (or go to start of word the cursor is currently on) | Command Control                                |  |
| move forward one word (or go to end of                                     | Ctrl clear the screen                          |  |
| word the cursor is currently on)                                           | +1                                             |  |
| delete to end of word starting at cursor                                   | Ctrl stops the output to the screen (for lo    |  |
| of word)                                                                   | Ctrl allow output to the screen (if previously |  |
| capitalize to end of word starting at                                      | + q stopped using command above)               |  |
| cursor (whole word if cursor is at the                                     | Ctrl terminate the command                     |  |
| beginning of word)                                                         | + C                                            |  |
|                                                                            | Ctrl suspend/stop the command                  |  |
|                                                                            | + Z                                            |  |
|                                                                            |                                                |  |
| By <b>Oguz Konya</b> (oguzkonya)                                           | Published 1st February, 2013.                  |  |
| cheatography com/oguzkonya/                                                | Last updated 17th May, 2015.                   |  |

| 01.1       |                                                                                                    |
|------------|----------------------------------------------------------------------------------------------------|
| Ctrl s     | search the history backwards                                                                                                    |
| Ctrl e     | escape from history searching mode                                                                                                   |
|            | orevious command in history (i.e. walk pack through the command history)                                                             |
|            | next command in history (i.e. walk orward through the command history)                                                               |
|            | use the last word of the previous command                                                                                            |
|            |                                                                                                    |
| Bash E     | Bang (!) Commands                                                                                                    |
| !!         | run last command                                                                                                    |
| !blah      | run the most recent command that starts with 'blah' (e.g. !ls)                                                                       |
| !blah:p    | print out the command that Iblah<br>would run (also adds it as the latest<br>command in the command history)                         |
| !\$        | the last word of the previous command (same as Alt + .)                                                                              |
| !\$:p      | print out the word that !\$ would substitute                                                                                         |
| <u>!</u> * | the previous command except for the last word (e.g. if you type 'find some_file.txt /', then !* would give you 'find some_file.txt') |
|            |                                                                                                    |

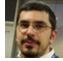

Alt

By **Oguz Konya** (oguzkonya) cheatography.com/oguzkonya/ www.oguzkonya.com

Last updated 17th May, 2015.
Page 1 of 1.

Sponsored by **CrosswordCheats.com** Learn to solve cryptic crosswords! http://crosswordcheats.com